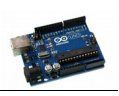

## **Simple\_LCD : Utiliser un écran LCD 16x2 I2C**

Dans ce programme minimaliste, on affiche sur l'écran du LCD le message

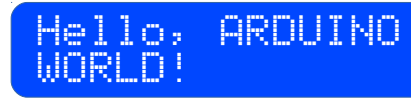

Pour cela il est nécessaire d'utiliser des bibliothèques spécialisées : des extensions du langages écrites et mises à la disposition de la communauté par des contributeurs au projet ou par des fournisseurs de matériel.

En faisant quelques recherches sur le "Net" on trouve facilement des exemples pour pouvoir utiliser les composants dont nous avons besoin. Le mieux étant de chercher comment les utiliser avant de les acheter ...

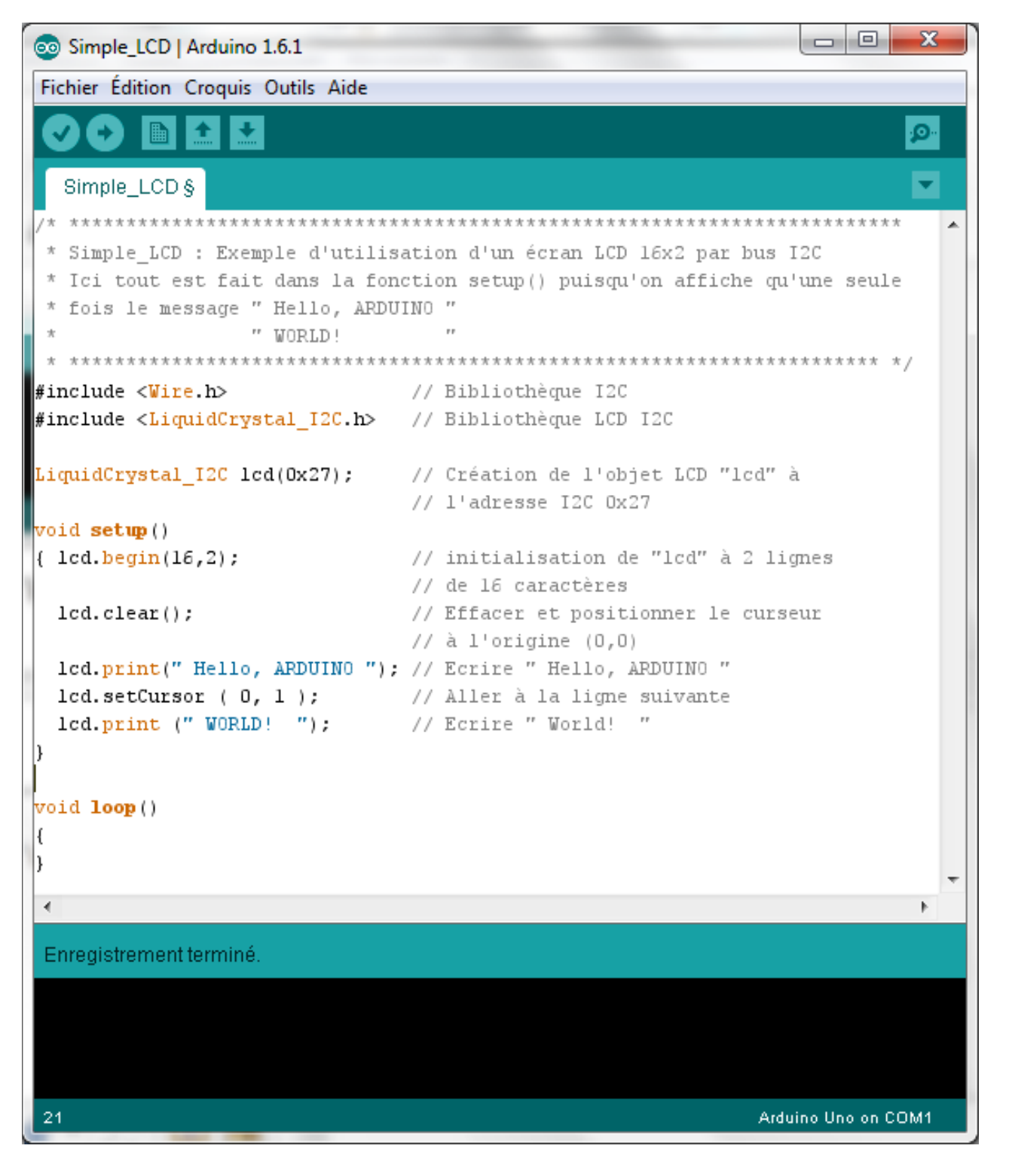